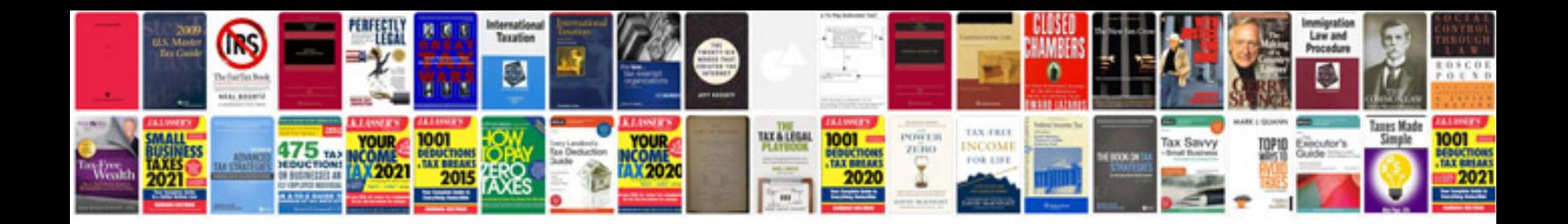

**Manual psp 3000 em portugues**

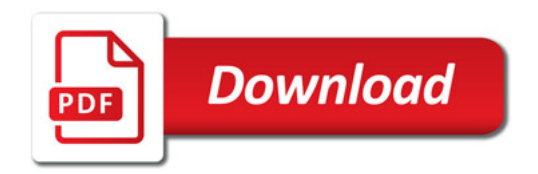

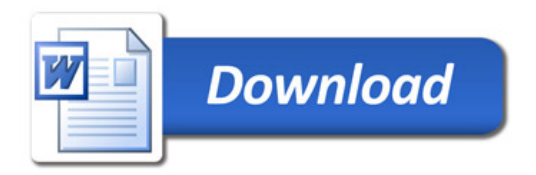